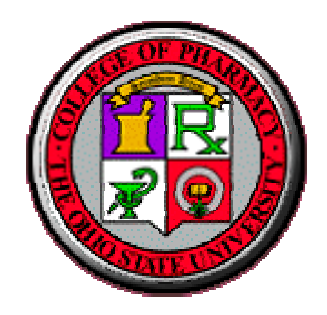

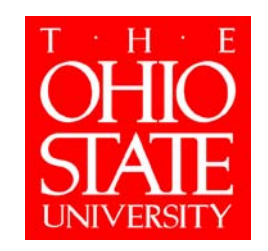

# **Aplicación Práctica de la Evaluación Económica**

# **Criterios para la Toma de Decisiones en Sanidad**

- **Clínico (seguridad, eficacia)**
- **Político**
- **Ético**
- **Coste**
- **Económico (eficiencia)**

## **Decisiones Sanitarias**

- **Pacientes**
- **Enfermedades**
- **Calidad**
- **Gasto**
- **Fuentes de financiación**

## **Aplicación Práctica**

- **Uno de los criterios disponibles en sanidad**
- **No incluye aspectos eticos o distributivos**

## **Aplicación Práctica**

- **Decidir como tratar a un paciente individualmente**
- **Formular recomendaciones para la adopción de políticas sanitarias**

#### **Barreras al Uso de La EvaluaciónEconómica**

- •**Dificultad de transferir recursos entre sectores**
- •**Estudios sesgados debido a su esponsors**
- • **Presupuestos apretados no posibilitan la liberación de recursos para adoptar nuevas terapias**
- •**Los ahorros anticipados no se materializan**
- •**Los estudios económicos tienen demasiadas asunciones**

# **Usuarios de laEvaluación Económica**

#### **Gobiernos**

- **Proveedores sanitarios: hospitales, clínicas, profesionales**
- **Industria**
- **Aseguradoras privadas**
- **Pacientes**

## **Aplicación Práctica Gobiernos**

- **Decisión de precios y financiación de los programas, servicios y productos sanitarios**
	- **Links of the Common Australia, Canadá, Dinamarca, Reino Unido, Suecia**
- **Control del marketing basado en la evaluación económica (USA)**

## **Aplicación Práctica Proveedores Sanitarios**

- **Desarrollo de protocolos y programas de atención a pacientes**
- **Evaluar los costes y las consecuencias de sus servicios**
- **Tomar decisiones acerca del uso de productos y servicios (formularios)**

### **Aplicación Práctica Laboratorios y Compañías de Productos Sanitarios**

- **Decisiones de I+D**
- **Marketing**
	- **Promoción**
	- –**Fijar precios**
	- –**Posición del producto en el mercado**
- **Regulación**
	- and the state of the **Aprobación de las actividades de marketing**
	- and the state of the **Negociación de precios y financiación**
	- and the state of the **Productos financiados públicamente**

# **Aplicación Práctica Aseguradoras Privadas**

- **Inclusión de nuevos servicios y programas**
- **Pago de servicios y programas**
- **Gestión de la prestación farmacéutica**

# **Aplicación Práctica Pacientes**

- **Cambios en el rol y expectativas de los pacientes**
	- **Links of the Common Decisiones compartidas**
	- **Links of the Common Publicidad dirigida al paciente**
	- **Links of the Common Disposición a pagar**
- **Casos en los cuales el paciente debe hacer frente al pago del servicio**
	- **Links of the Common Pago completo del servicio**
	- **Links of the Common Co-pagos**

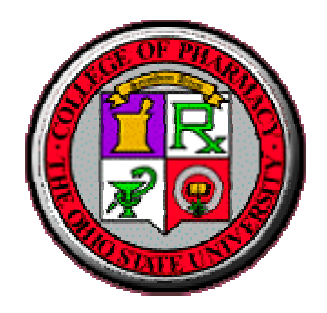

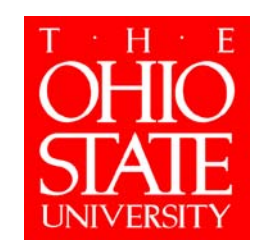

## **Gestión de laPrestación Farmacéutica**

#### **Aplicación Práctica Gestión de la Prestación Farmacéutica**

- **Listados de medicamentos**
- **Protocolos clínicos**
- **Programas de gestión de la enfermedad (***disease management***)**
- **Sustitución terapéutica**
- **Medicamentos genéricos**
- **Negociación de descuentos**
- **Evaluación de nuevas tecnologías**

### **Listados de Medicamentos**

- **Limitan las opciones terapéuticas**
- **Se financian solamente los medicamentos incluidos en el listado**
- **El pago por los medicamentos excluidos es responsabilidad del paciente**

**Proceso de Decisión en losListados de Medicamentos**

- **La decisión esencial es que medicamentos deben incluirse**
- **Las decisiones tradicionales estaban basadas en la información clínica**
- **Es necesario incluir el criterio económico**

## **Variables Clínicas para la Confección del Listado deMedicamentos**

#### **Eficacia**

- **Seguridad (reacciones adversas, efectos secundarios, interacciones)**
- **Parámetros de monitorización**
- **Complejidad del uso**
- **Alternativas terapéuticas**

## **Variables Económicas Utilizadasen la Confección del Formulario**

- **Precio del medicamento**
- **Coste total de la terapia para la organización**
- **Información de evaluación económica**

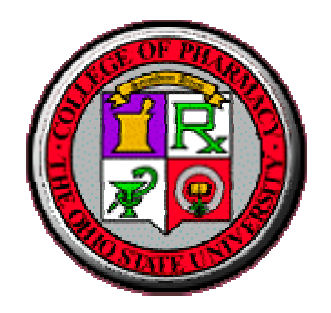

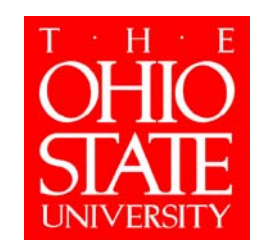

## **Análisis de Decisión**

## **Análisis de Decisión**

- **Derivado de la teoría de juegos (von Neumann 1920s)**
- **Utilizado en economía y negocios**
- **Bases teóricas para la medicina (Ledley y Lusted, 1959)**
- **Primer artículo resolviendo un problema clínico(Henschke y Flehinger, 1967)**

### **Análisis de Decisión: Definición**

- **Método cuantitativo para evaluar el valor relativo de diferentes alternativas**
- **Estima el valor neto de las diferentes alternativas**

## **Análisis de Decisión: Aplicación**

- **Decisiones complejas**
- **La información es incierta**
- **Las consecuencias se producen en un futuro distante en relación al tiempo de la decisión**

# **Análisis de Decisión: Metodología**

- **Identificar y definir el problema**
- **Estructurar el problema creando un árbol de decisión**
- **Recoger la información necesaria para crear el árbol de decisión**
- **Analizar el árbol de decisión**

# **Identificar y Definir el Problema**

- **Definir concisamente el problema**
- **Dividir el problema en sus componentes:**
	- **Posibles acciones alternativas**
	- – **Eventos que siguen cada una de las acciones y sus alternativas**
	- **Resultados**

## **Estructurar el Problema Creandoun Árbol de Decisión**

- **Dibujar los componentes del problema**
- **Relacionar acciones con consecuencias**
- **Definir los resultados de las opciones de decisión**

# **Árbol de Decisión**

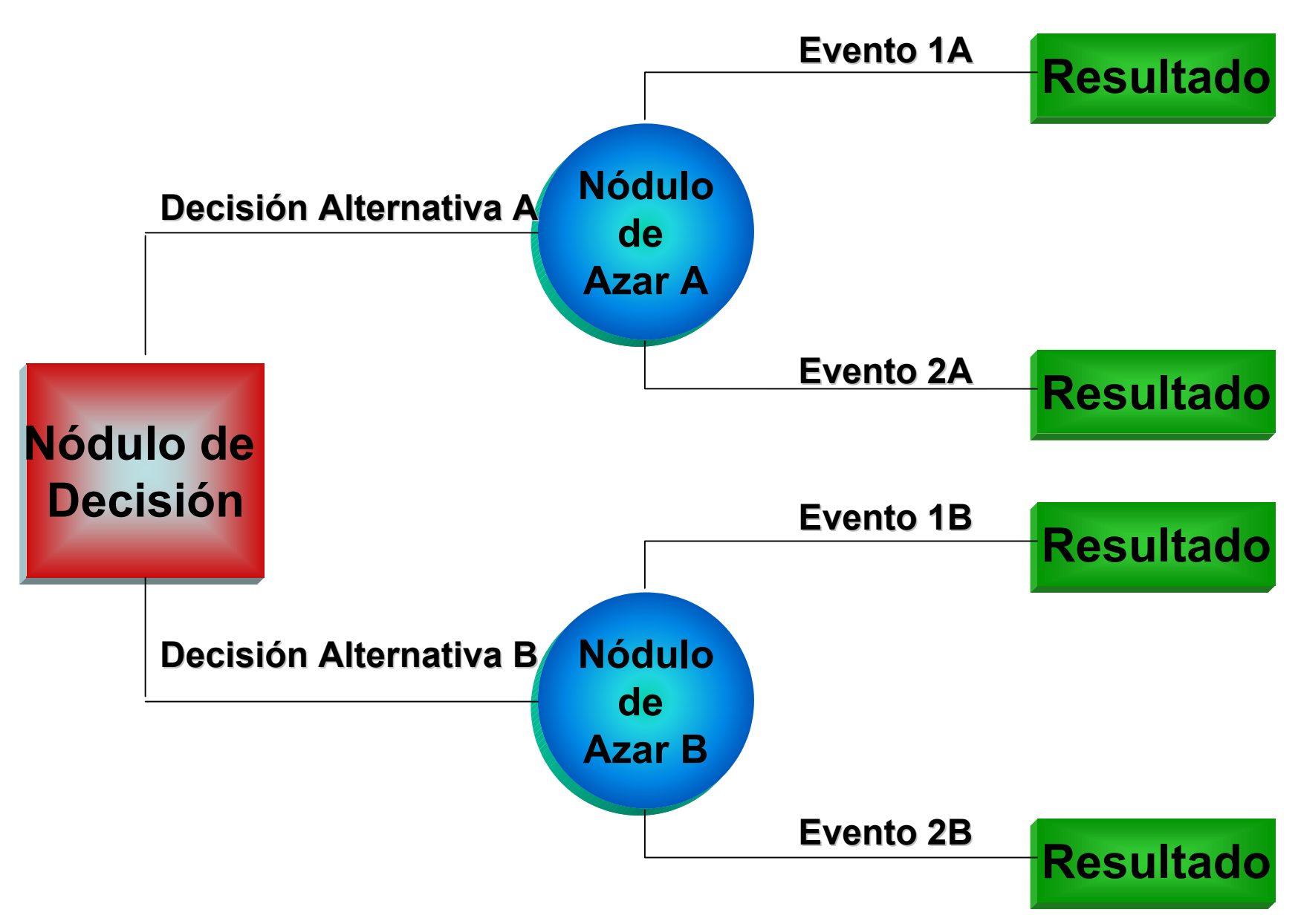

#### **Estructurar el Problema Creando un Árbol deDecisión : Caso Estudio del Sarampión**

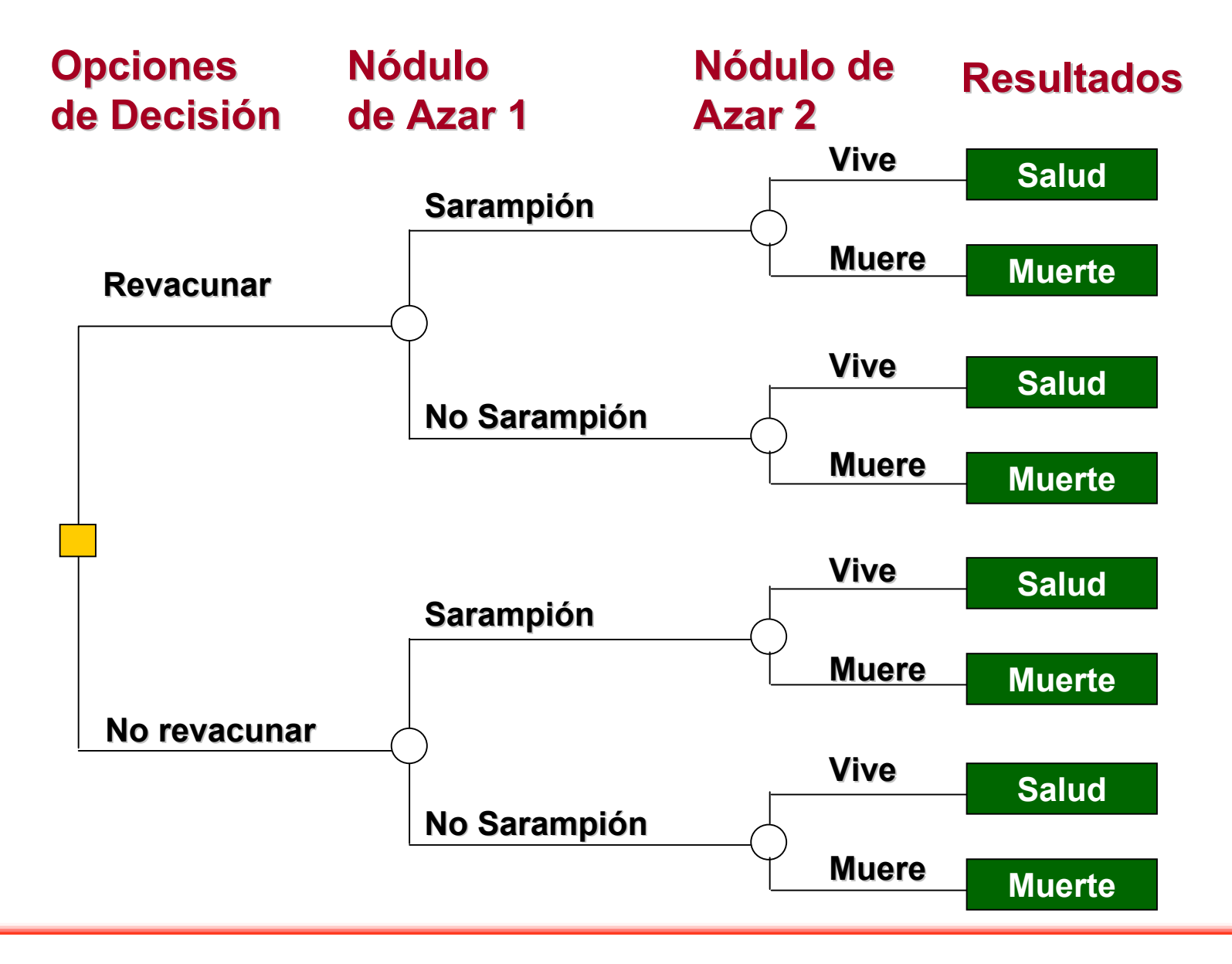

**Información Necesaria para Crear el Árbol de Decisión**

- **Probabilidades de los resultados**
- **Costes**

#### **Información Necesaria Para Crear el Árbol deDecisión: Caso Estudio del Sarampión**

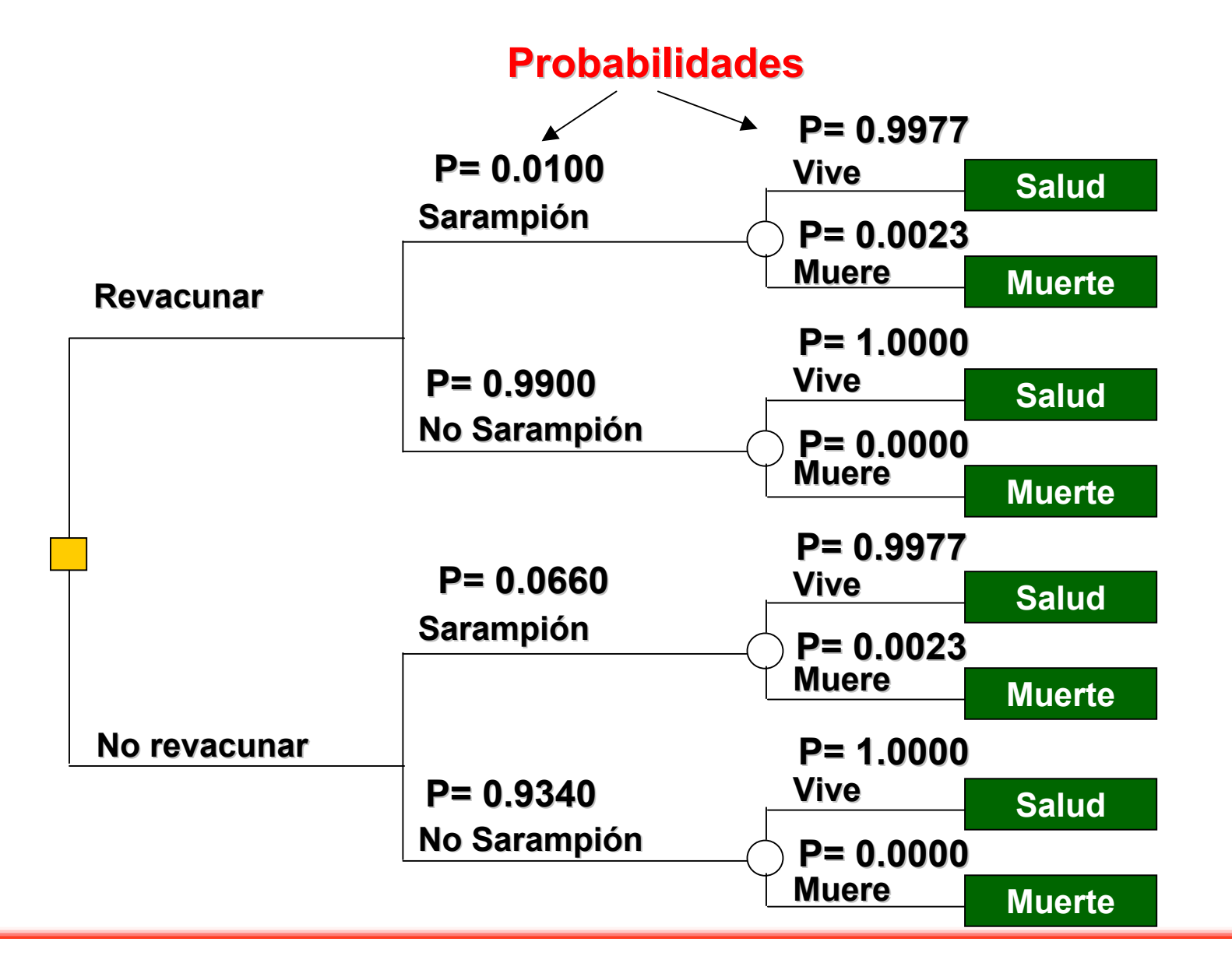

# **Analizar el Árbol de Decisión**

- **Multiplicando las probabilidades: Para cada resultado, se multiplican todas las probabilidades**
- **Calculando las Medias: Los productos de cada fila que representan los mismos resultados son sumados para cada opción. La suma de los productos es el valor esperado de cada resultado para cada opción específica**

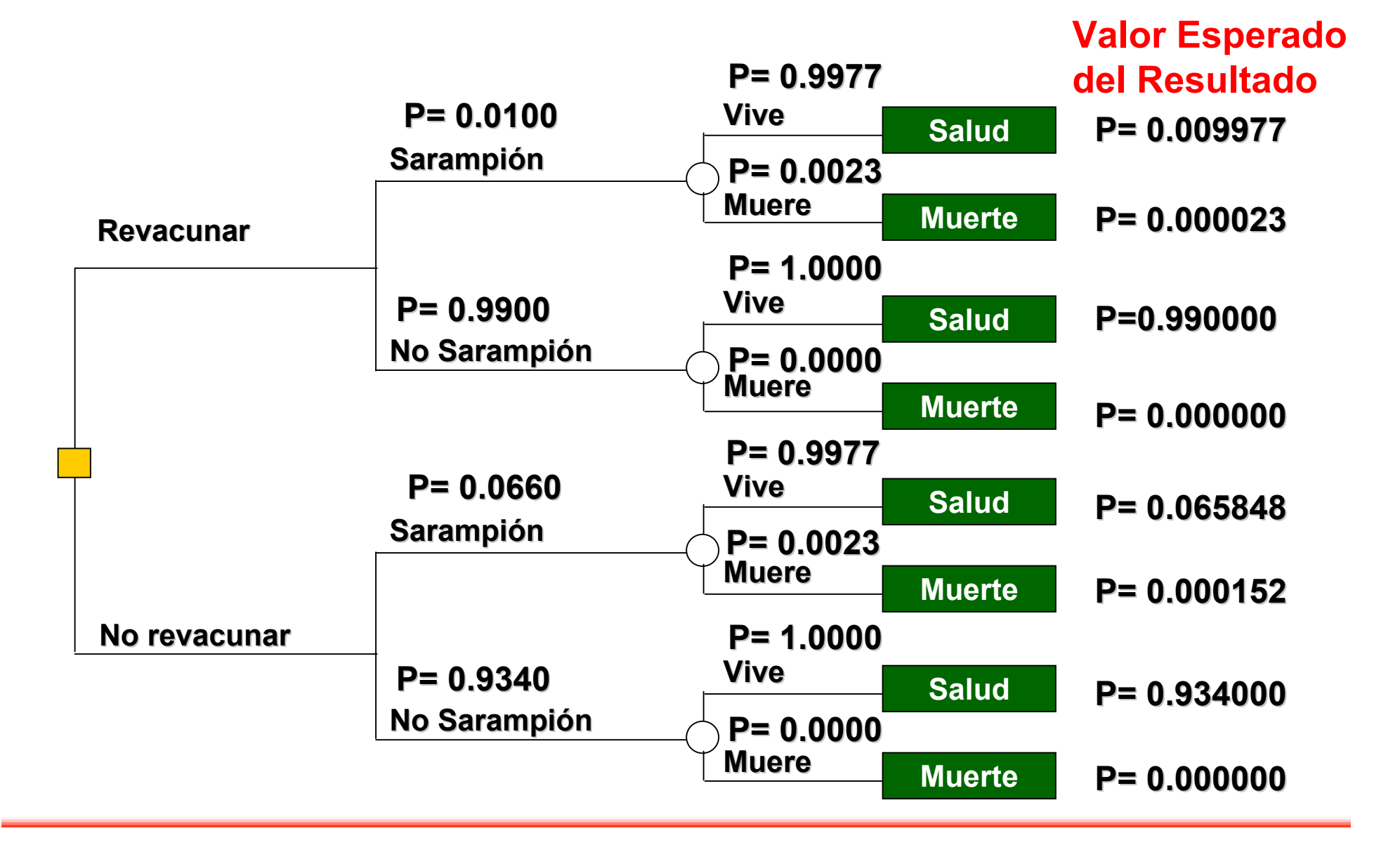

# **Analizar el Árbol de Decisión**

 **Estimando los costes esperados: Multiplicar el valor esperado de cada resultado por el coste de ese resultado**

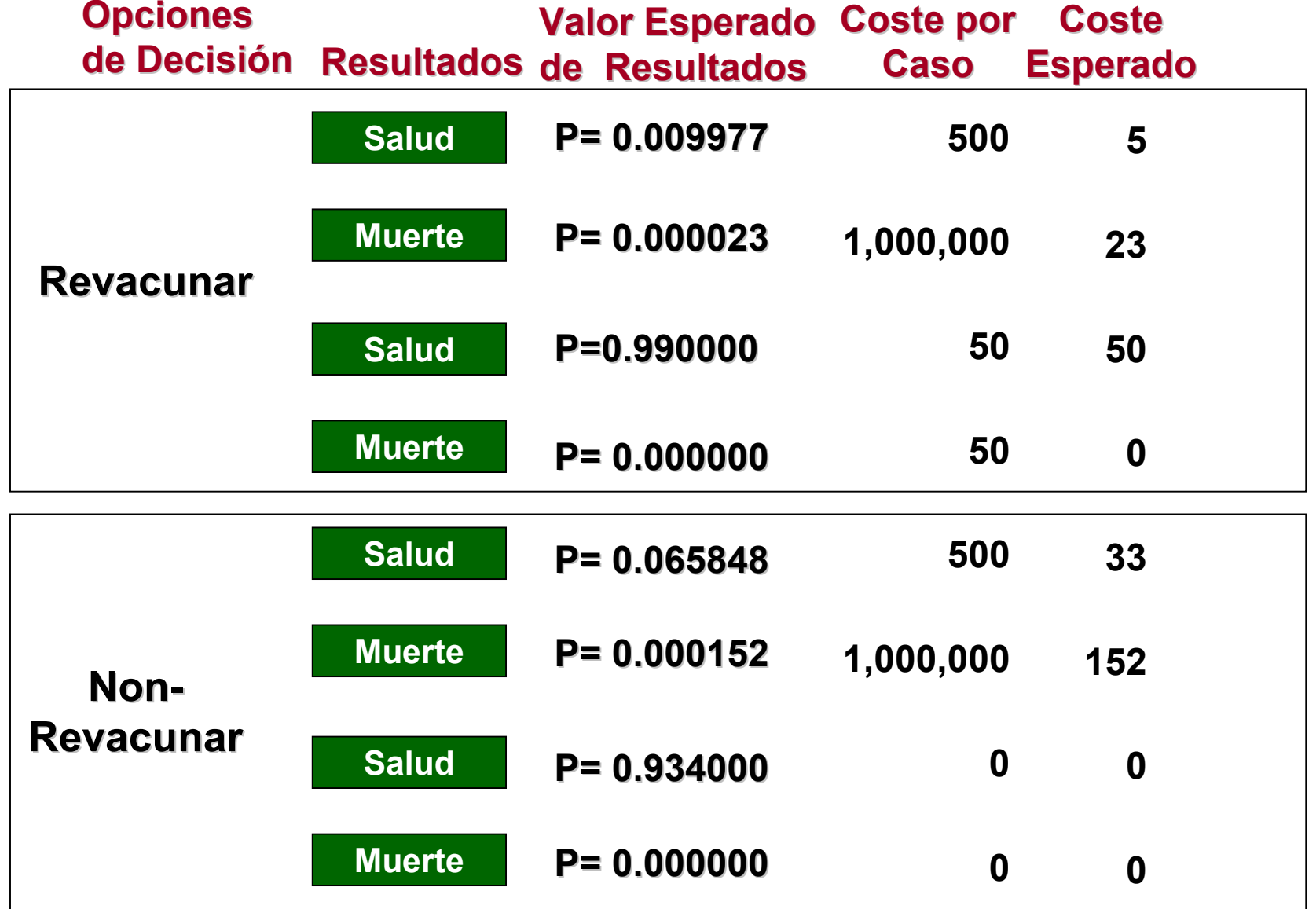

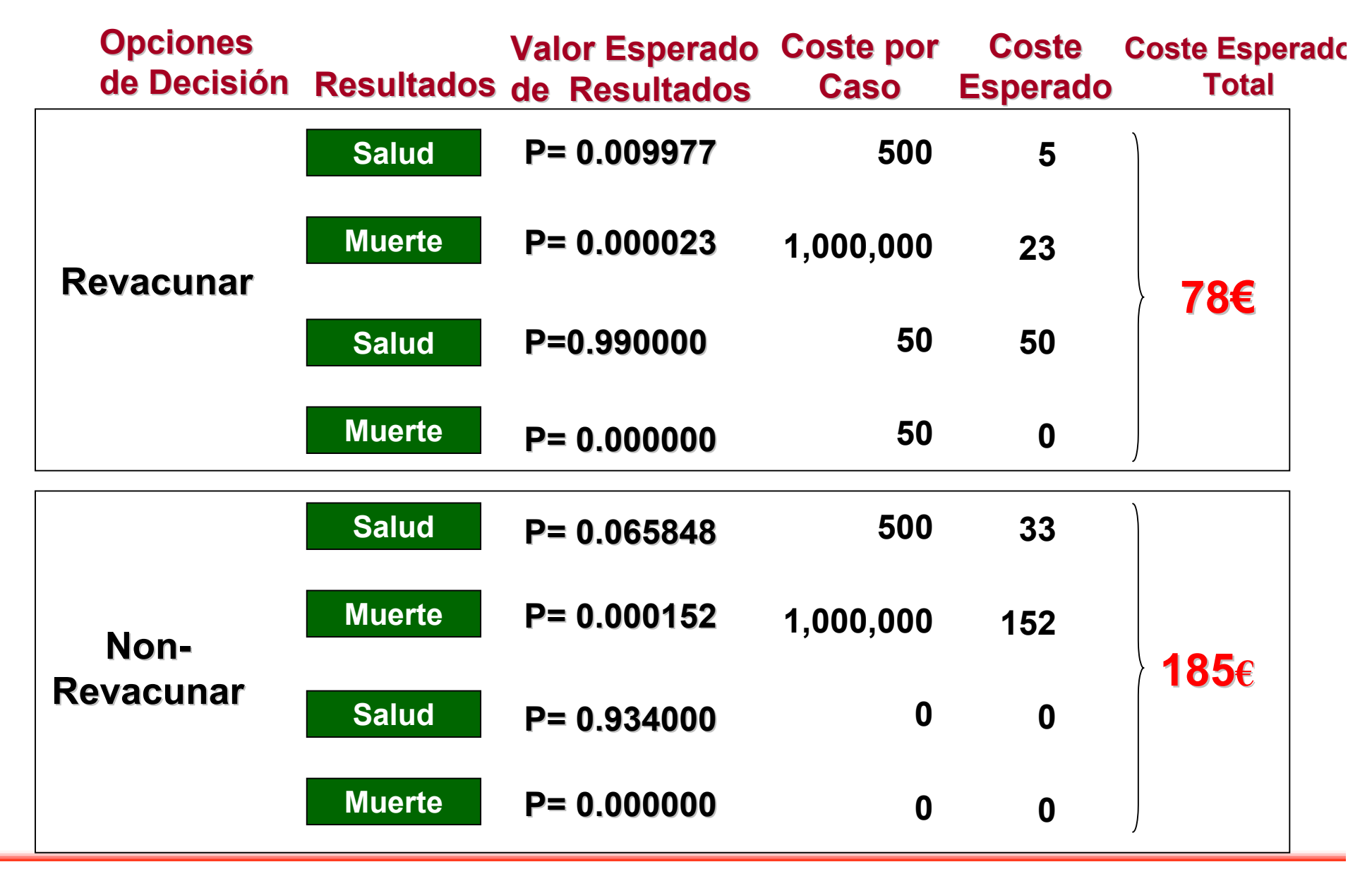

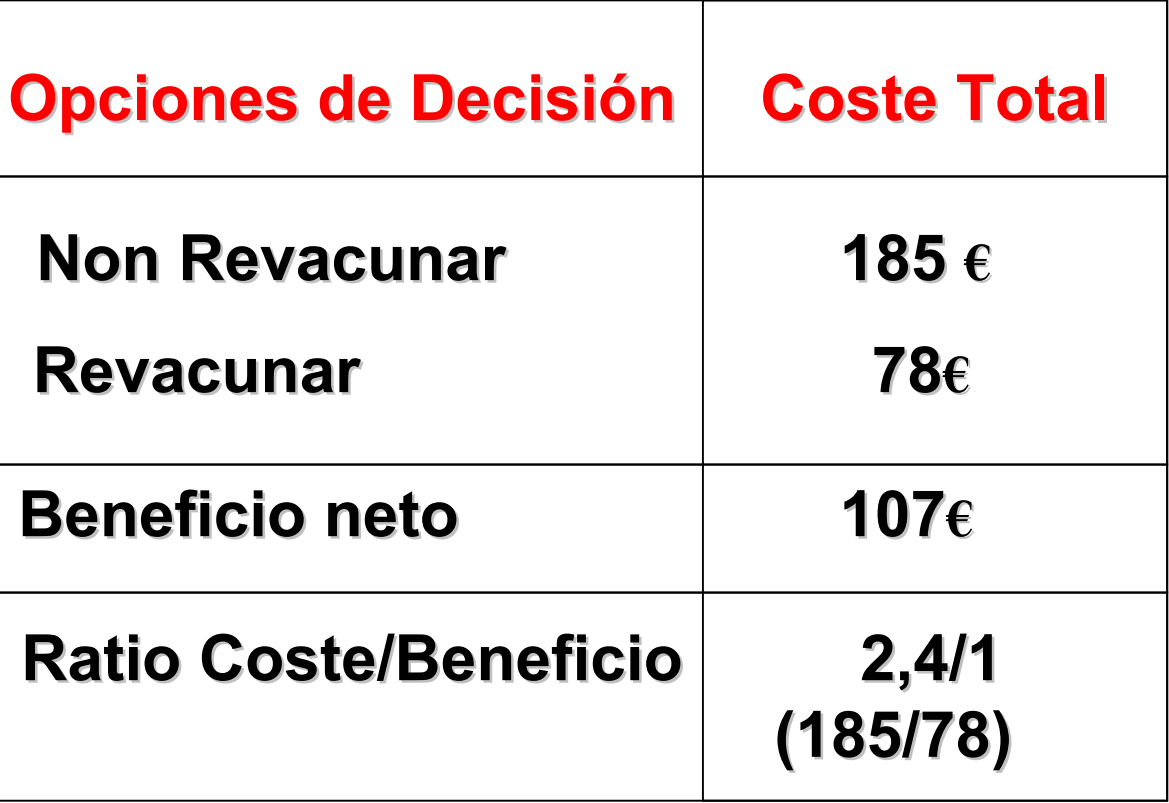